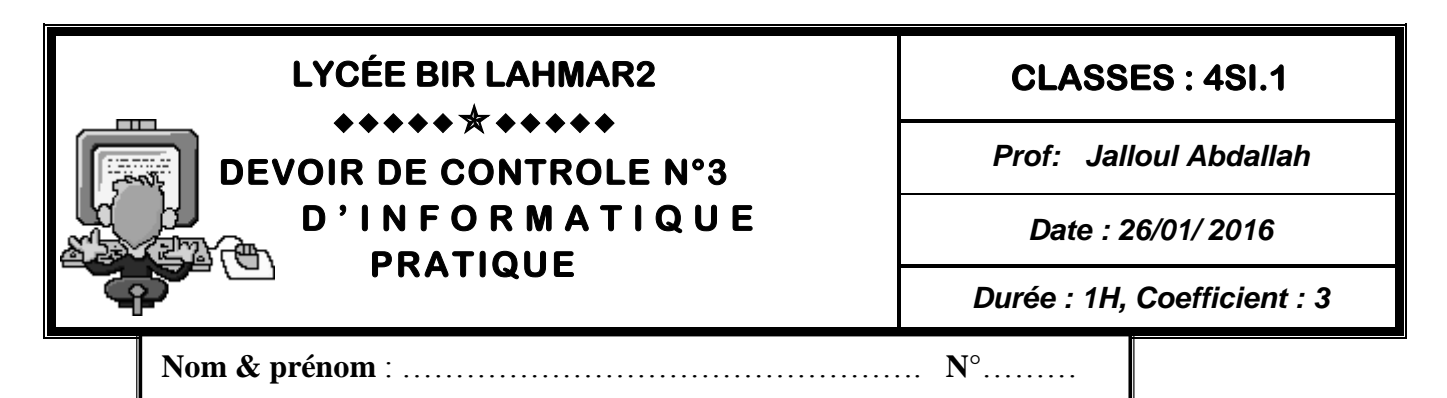

Considérons un fichier typé **Nombre.dat**, contenant X enregistrement « nombre » dont la structure est la structure suivante :

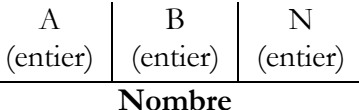

Ecrire le programme Pascal qui permet de remplir **Nombre.dat** par 10 enregistrement ou A, B et N trois entier.

calculer et afficher pour chaque enregistrement, l'expression  $(a+b)^n$ , pour cela on va utiliser le démarche suivante :

• Remplir le triangle de pascal dans une matrice carrée  $((n+1)*(n+1))$ 

• Calculate la valeur 
$$
(a+b)^n
$$
, eachant que  $(a+b)^n = \sum_{k=0}^n M[n+1, i] * a^{n-k} b^k$ 

Enregistrer les résultats dans un fichier texte nommé « **puissance.txt »** de telle façon que chaque ligne soit de la forme suivante :

## $(a+b)n = \alpha$  **valeur** »

**NB** *: on suppose que la valeur maximale de n sera 5* Par exemple : Soit le fichier **Nombre.dat** suivant :

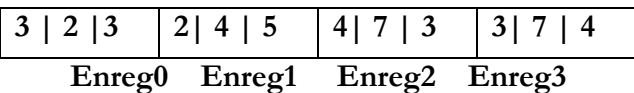

Le triangle de pascal sera le suivant

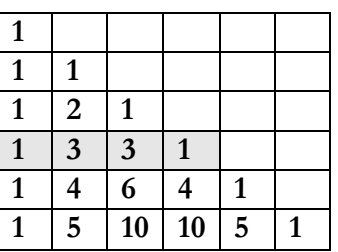

Prenons par exemple l'enregistrement **enreg0**

 $(3+2)3 = M[4,1]^*3^{3*2^0} + M[4,2]^*3^{2*2^1} + M[4,3]^*3^{1*2^2} + M[4,4]^*3^{0*2^3}$  $=1*27*1$   $+3*9*2$   $+3*3*4$   $+1*1*8 = 27+54+36+8 = 125$ 

**Grille d'évaluation:**

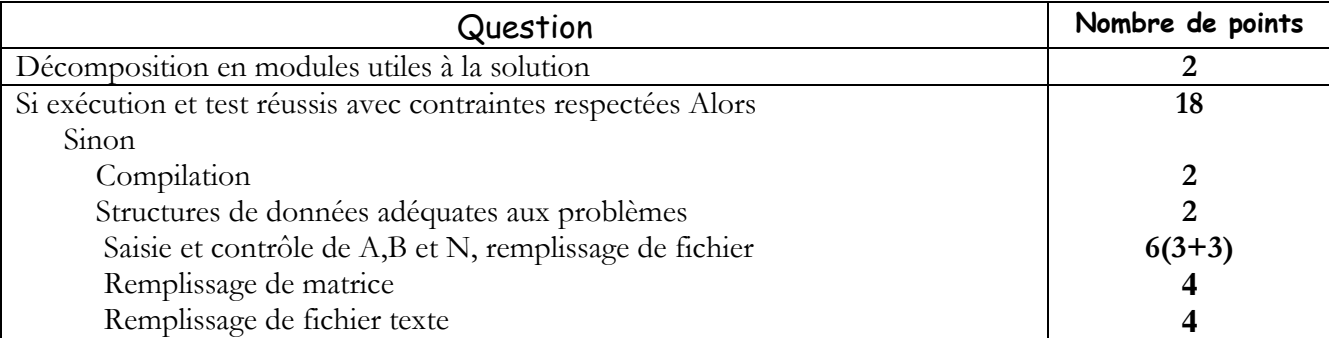

Devoir.tn toutes les matières, tous les niveau

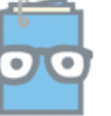

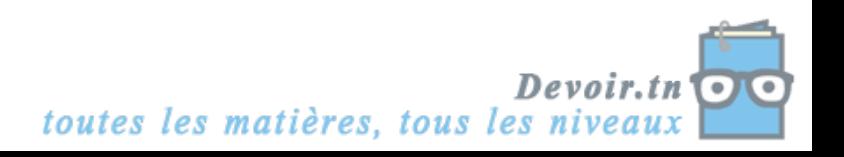